# FiiO®

**Ghid de Utilizare** 

Model: E10K\_TYPEC

### **Conectivitate si Control**

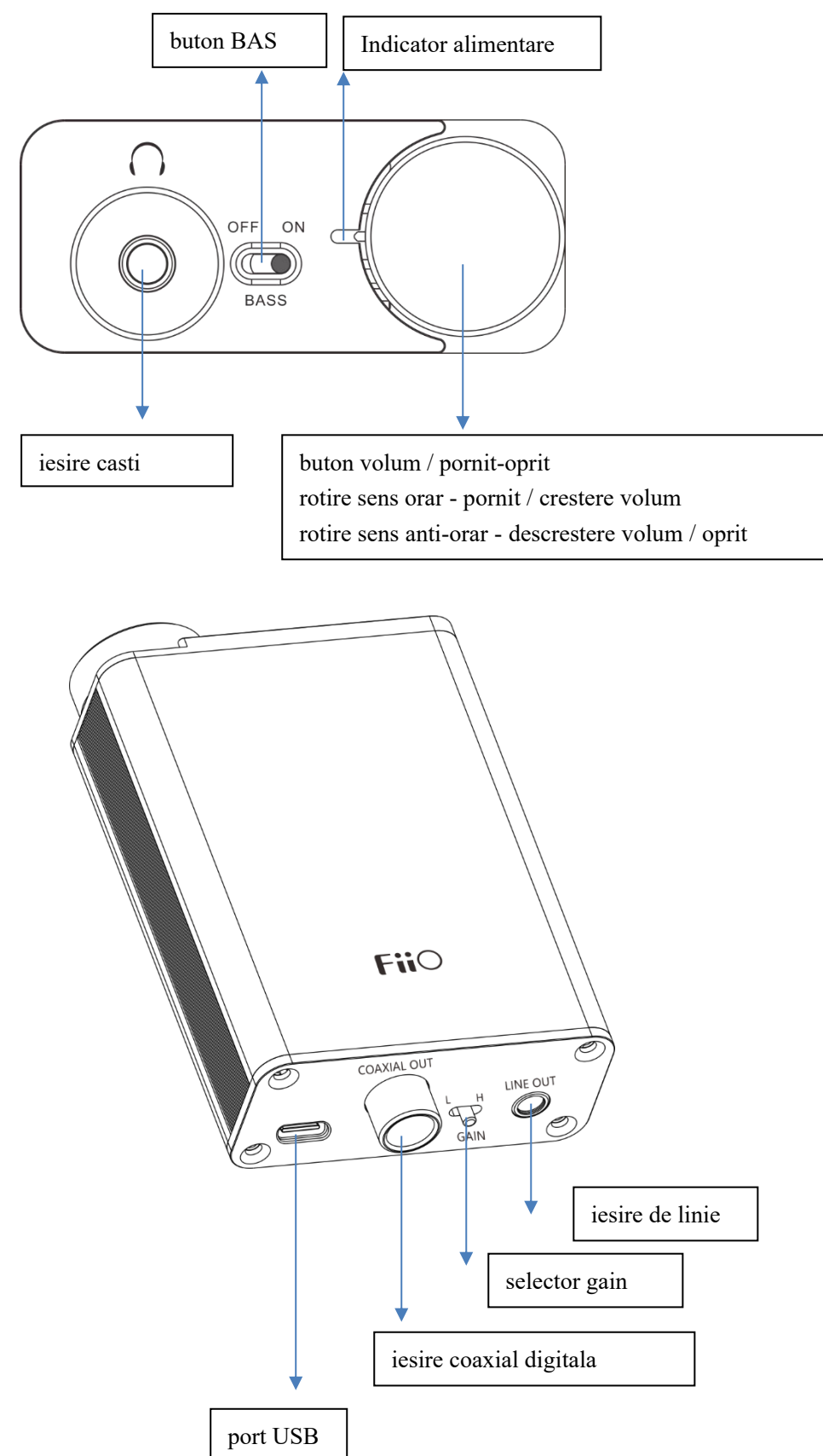

## **Instructiuni utilizare**

#### **1 pornit - oprit**

Pentru a porni aparatul, rotiti butonul de volum in sens orar pana cand se aude un click si se aprinde LEDul. Continuati sa rotiti butonul in sens orar pentru a mari volumul.

Pentru a reduce volumul, rotiti in sens antiorar butonul de volum. Pentru a opri aparatul, continuati sa rotiti butonul in sens antiorar pana cand se aude un click.

#### **2 Conectare la computer prin USB**

Pentru conectare la un computer Windows aveti nevoie de drivere software ( pe MacOS nu aveti nevoie de drivere, doar selectati E10K ca dispozitiv de iesire ) . Le puteti descarca de aici :

Download link[: https://www.fiio.com/supports](https://www.fiio.com/supports)

*Nota: Lasasti volumul la maxim in sistemul de operare si folositi controlul de volum de pe convertor*

## **Lista de accesorii incluse**

- $\bullet$ E10K
- ●cablu USB
- ●picioare izolare
- ●ghid scurt